# **Gotisch briefpaneel**

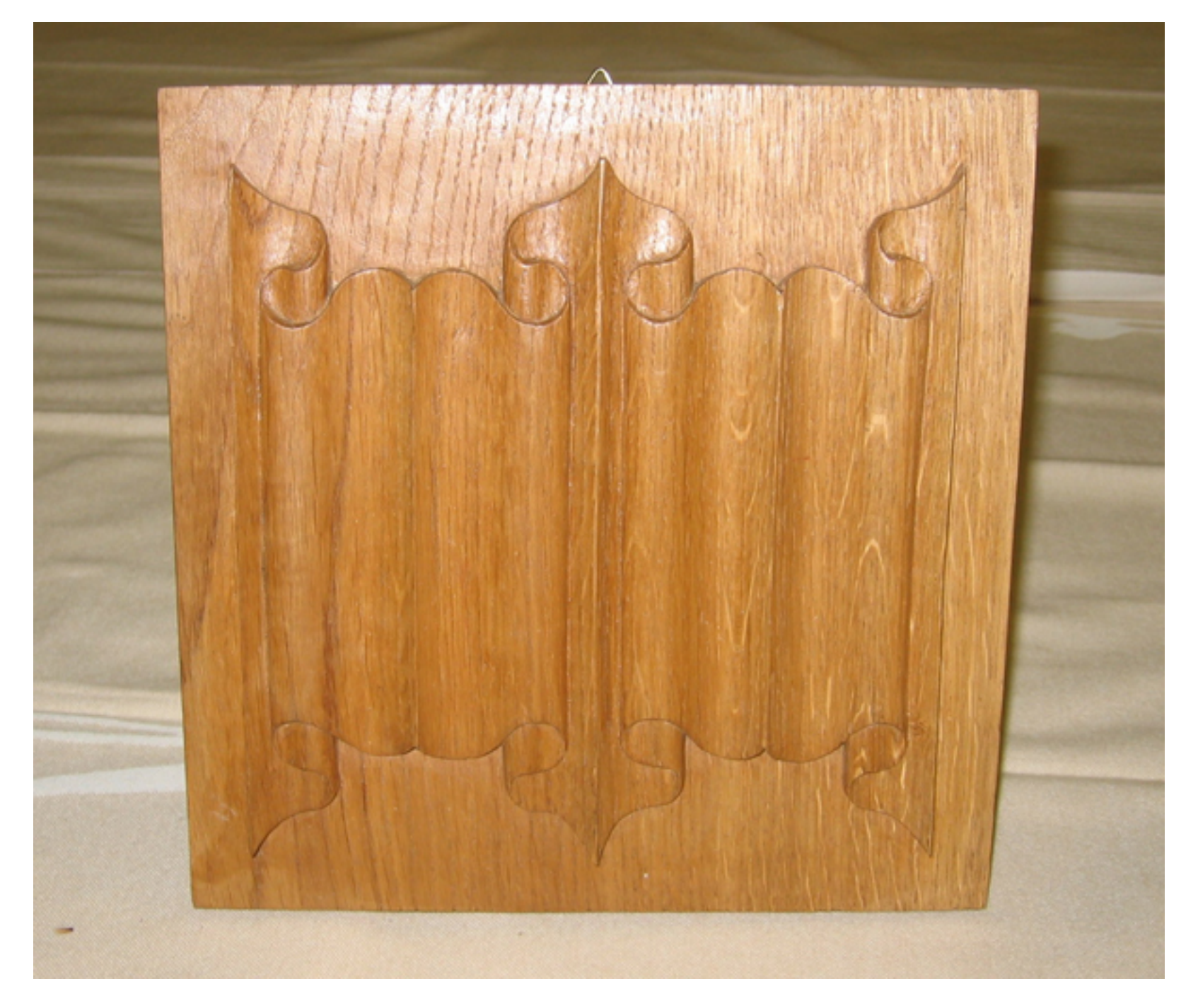

Wendy Van Steenkiste, tekening briefpaneel, 1ste jaar houtsnijden CVO Gent

#### De **Gotiek** (1150-1550) is ontstaan in en rondom Parijs.

Naast de algemene karakteristieke kenmerken ontstond er in de meubelkunst een volkomen nieuw ornament: het **briefpaneel**.

Het is een versieringsmotief, dat sterk lijkt op geplooid linnen of perkament. Er zijn twee mogelijke verklaringen voor het ontstaan van het briefpaneel.

Het briefpaneel is ontstaan uit een puur *technische noodzaak*.

Gutsen mochten de schrijnwerkers toen niet gebruiken het waren enkel de leden van de beeldsnijdersgilde - de houtsnijders - die de einden aan de boven en onderkant van het paneel iets verder uitsneden en bewerkten, zodat er nog meer illusie van diepte en hoogte ontstond en het geheel het uitzicht gaf van opgekruld leder, linnen of perkament.

Om de nogal dik gekloofde of gezaagde planken in het raamwerk te doen passen, werden door de schrijnwerker parallelle groeven rondom de plank geschaafd, met speciale sponning- en profielschaven, Er werd dan op het resterende hout een golvende versiering aangebracht, met behulp van holle en ronde profielschaven. De afgeronde holtes en hoogten gaven aan het paneel een ritmische, golvende en symmetrische indeling, die deed denken aan geplooid linnen of perkament.

Het briefpaneel is in oorsprong een *nabootsing en stilering van het opkrullend hard geworden leer of linnen*.

In de voorafgaande Romaanse periode werden namelijk vele koffers en kisten overtrokken met leder of linnen, dat na verloop van tijd en door het werken van het hout loskwam, ging opbollen, scheuren en opkrullen.

Vandaar soms ook de naam lederversiering.

De vroege briefpanelen hebben een bijzonder eenvoudig karakter maar er was een zeer snelle ontwikkeling. De meest eenvoudige vorm van het briefpaneel is de strek. In de laatgotiek worden briefpanelen steeds ingewikkelder en er ontstonden varianten oa.het X- paneel.

Enkele briefpanelen met hun doorsneden, waaronder de **strek** en de latere variant het **X-paneel**.

### de strek

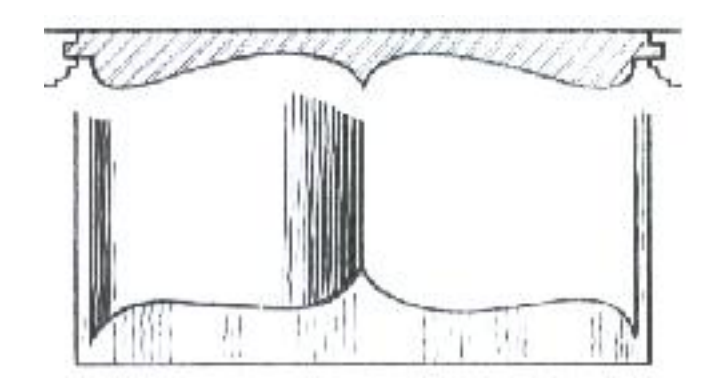

#### gewone briefpanelen

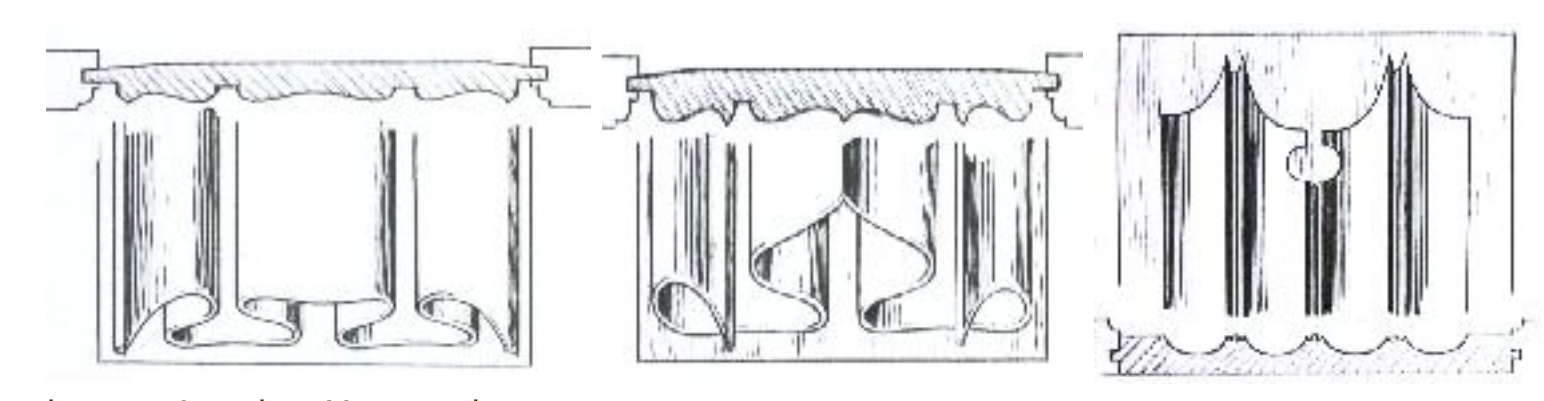

late variant het X-paneel

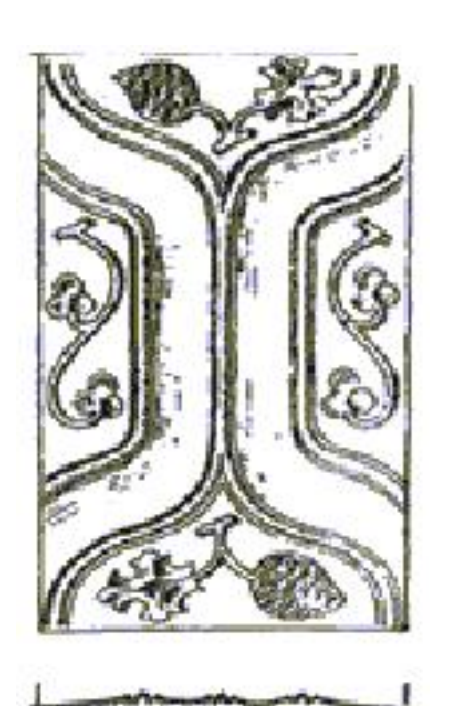

## **BESCHRIJVING VOOR HET SNIJDEN VAN EEN BRIEFPANEEL**

Afmetingen van het motief: breedte en hoogte 18 cm, dikte 1cm. Afmetingen van hout: minimum 20/20 cm, dikte +/- 18mm

## **DE BEWERKINGEN**

- 1. We maken een **lijntekening** (vooraanzicht) in ware grootte van het briefpaneel.
- 2. We tekenen ook een **doorsnede** waarop we de golvingen zien.
- 3. We tekenen ook best een **profielzicht** van de einden waarop we de vouwen werkelijk over elkaar zien liggen.

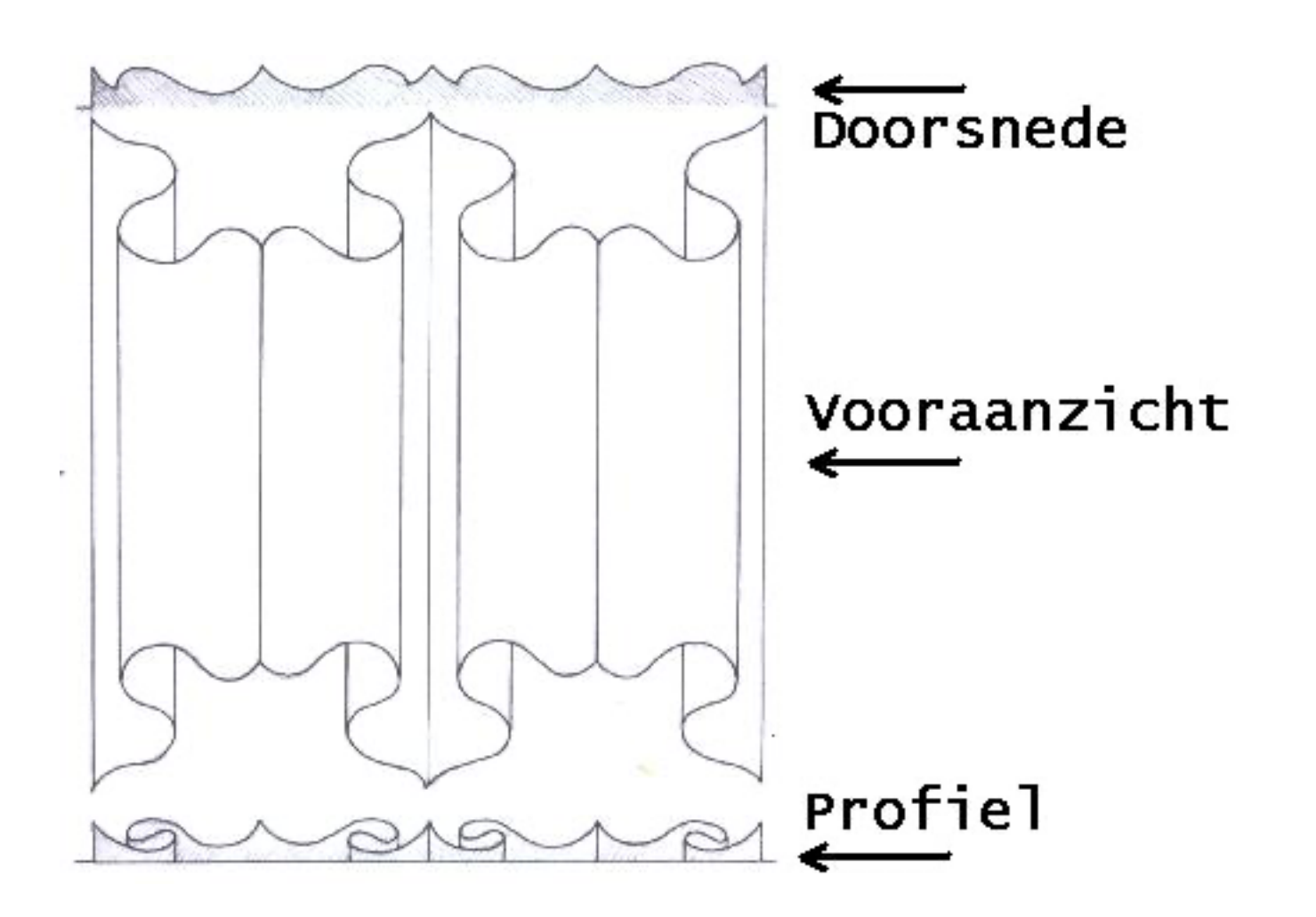

4. We maken eventueel een **schaduwtekening** die ons een beter zicht geeft op het reliëf.

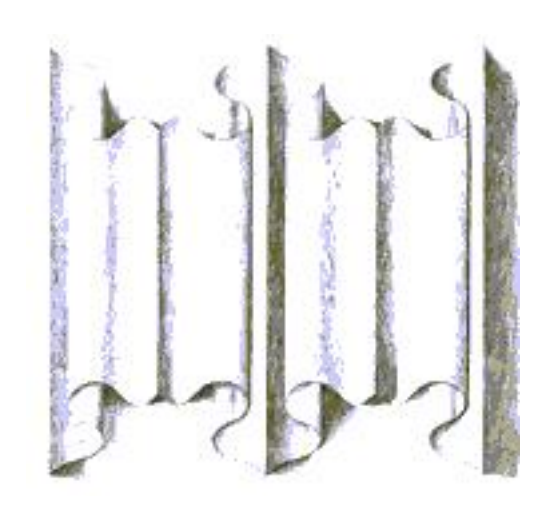

- 5. Breng de **lijntekening** dmv. kalkpapier en carbonpapier over op het **hout**.
- Het hout is aan de 4 zijden minstens 1cm groter dan het motief en het is minstens 0,5 cm dikker. Zorg dat de tekening mooi in het midden van het paneel staat.

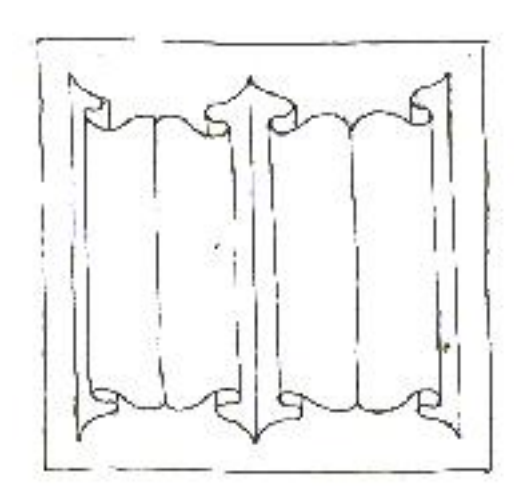

6. Rond de tekening maken we een **verlaagde rand** langs alle vier de kanten tot op de diepte van de achtergrond. Hier dus 1cm diep, dit kan men met de hand steken of wegfrezen met een bovenfrees.

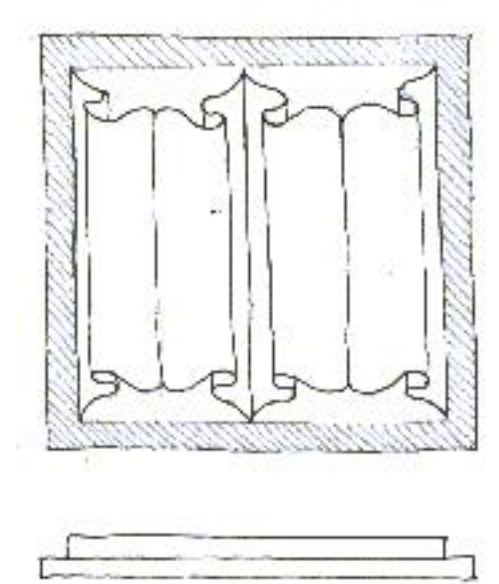

Onderstaande schets geeft een beeld van het paneel na bovenstaande bewerkingen.

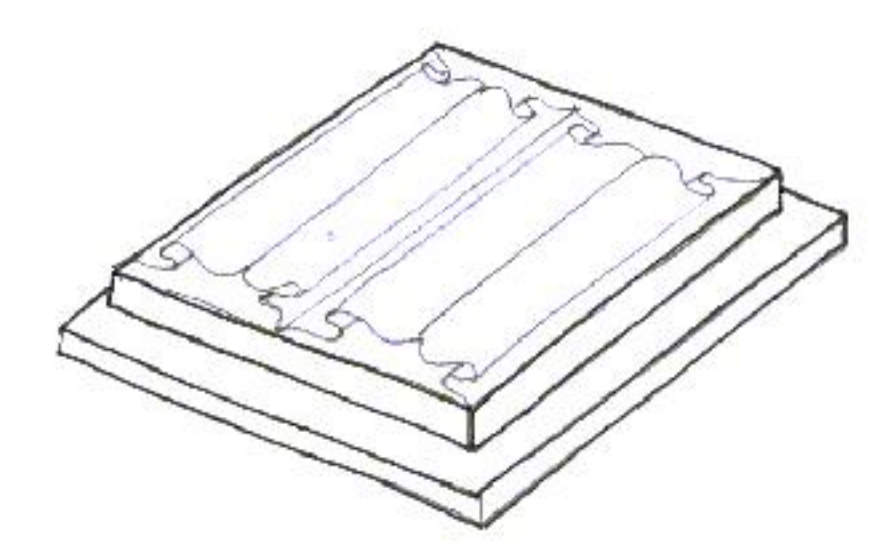

7. Op de dikte van het motief , de opstaande rand dus van 1cm, **tekenen** we nu de **golvingen**, dit is de **doorsnede**. Deze tekening moet perfect overeenkomen met het op het hout getekend vooraanzicht. We tekenen deze doorsnede vooraan en achteraan.

Met de diepte van de groeven blijven we enkele mm boven de achtergrond. De getekende lijn moet vloeiend zijn.

We gebruiken hiervoor best een sjabloon.

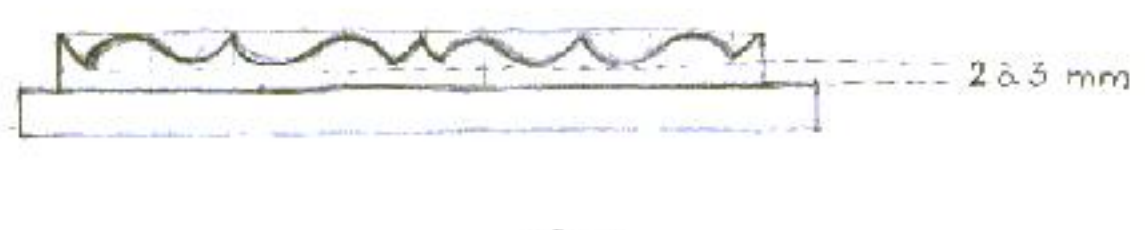

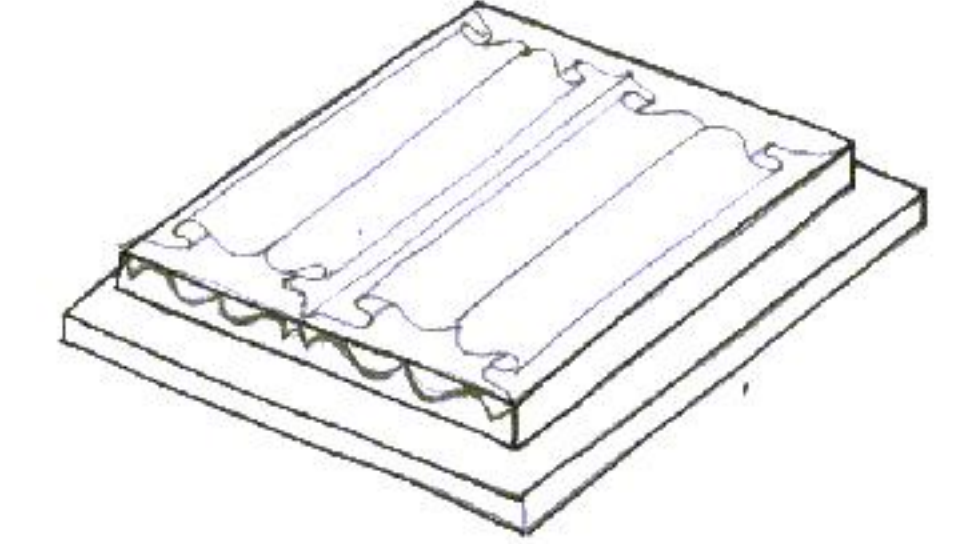

8. Op deze **profieltekening** brengen we nu de **tekening** aan van de **8 groeven**: 4 halve cirkels en 4 V-vormige inkepingen.

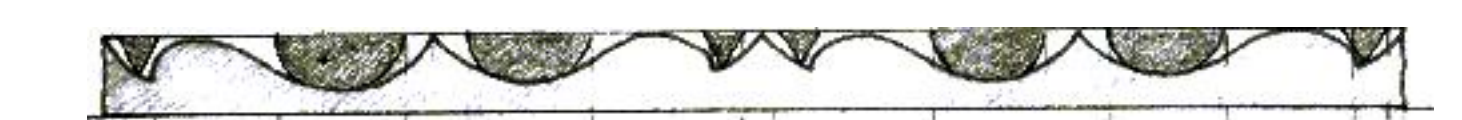

9. De breedte en plaats van deze **8 groeven** brengen we over op het **vooraanzicht** en tekenen ze als evenwijdige lijnen op het vooraanzicht.

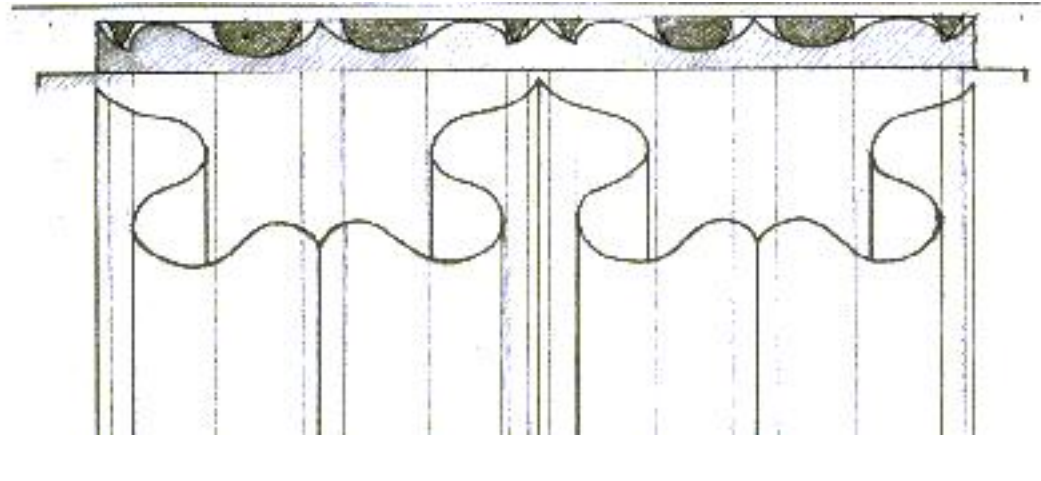

10. Het is aan te raden de **plaats van deze groeven** nog eens duidelijker te maken door ze te **arceren**.

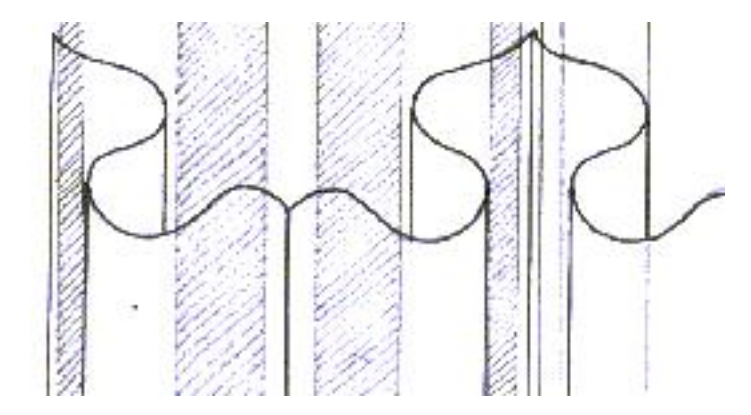

*Opgelet. Het snijden van de golving delen we op in twee afzonderlijke bewerkingen:*

- het snijden van de groeven en het opronden van de hoogtes.
- 11. We steken de brede ronde groeven met holle gutsen tot op de juiste diepte en over de volledige lengte. Zorg dat ze over de ganse lengte even diep zijn en perfect evenwijdige lopen. Zoek ook de juiste steekrichting en kies de juiste steek. (bvb.8/16) \* deze bewerking kan ook met de bovenfrees.
- 12. We **steken de smalle V-vormige groeven** met een burijn over de volledige lengte. De groef moet overal even diep zijn en evenwijdig. \* deze bewerking kan ook met de bovenfrees.

Na bovenstaande bewerkingen ziet het paneel er als volgt uit:

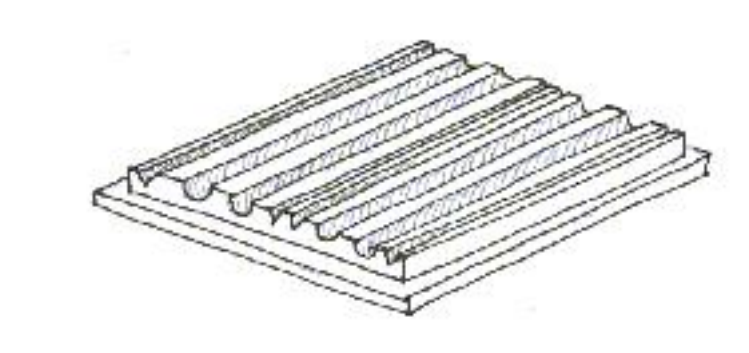

De oorspronkelijke tekening is bijna volledig verdwenen.

13. Vervolgens **ronden** we de **golvingen op** met vlakke gutsen en zorgen ervoor om mooie vloeiende overgangen te bekomen. (zie doorsnede) Wanneer we de hoogtelijn van de golf ook op het paneel aanduiden (zie streeplijn op afbeelding) zal ons dat zeker helpen.

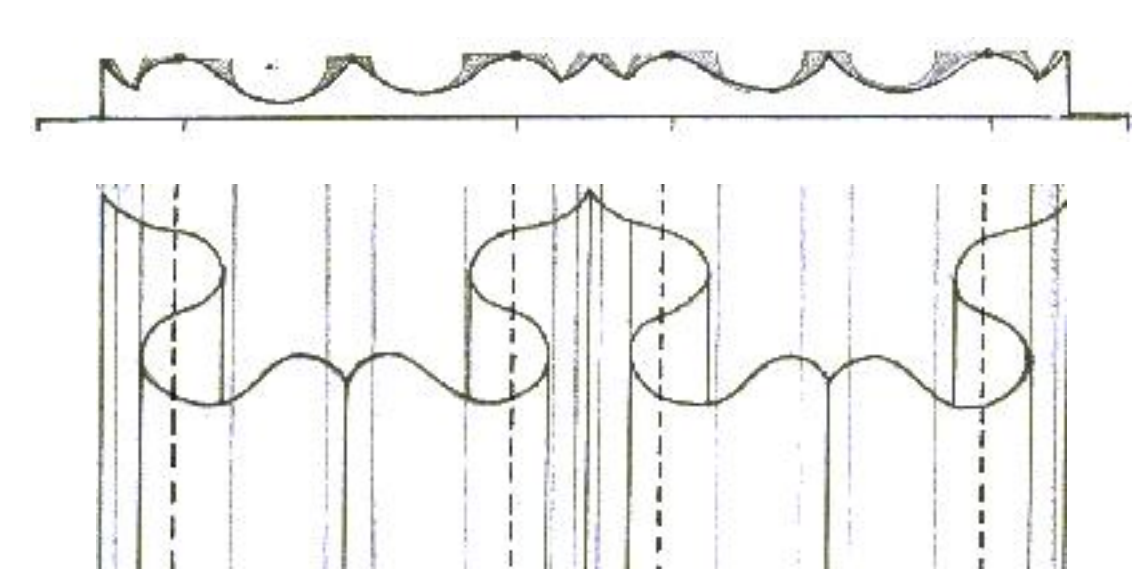

14. De **v-vormige groeven** snijden we iets **hol aan de ene kant** en **bol aan de andere kant.** (zie tekening) Om deze groeven diep genoeg te kunnen snijden, zullen we met een platte beitel de dieptelijn lichtjes moeten inkappen langst de dieptelijn.

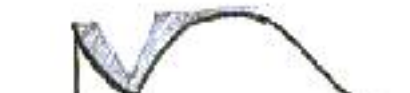

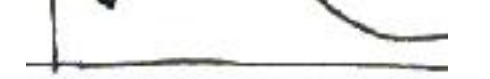

15. Na deze fasen heeft het paneel zijn definitieve golvende vorm in de doorsnede. **Steek** nu het **oppervlak** zo **zuiver** mogelijk.

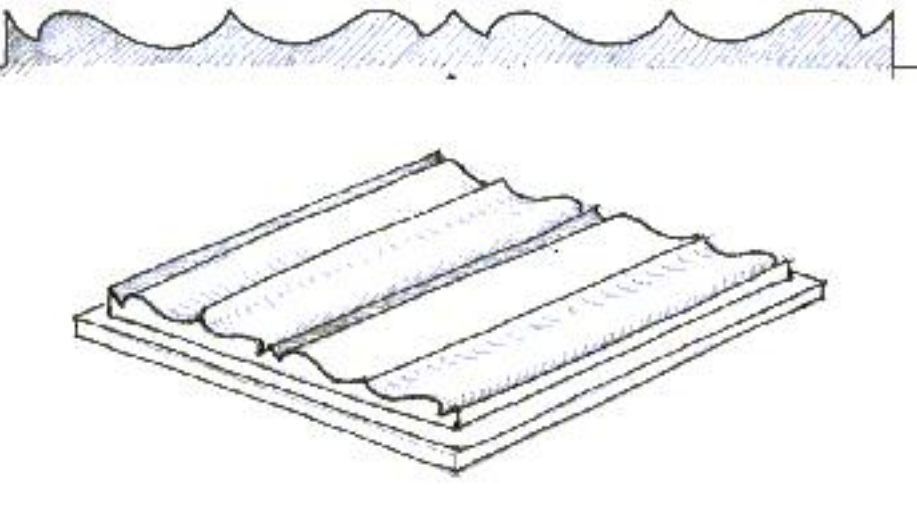

16. Door het steken van deze golving is onze **oorspronkelijke tekening** van de einden verdwenen. We **tekenen** ze nu opnieuw op de golving met de vrije hand, dit is niet gemakkelijk maar, onze oorspronkelijke tekening, het uitzetten van afmetingen of het gebruik van een sjabloon kan ons hierbij helpen.

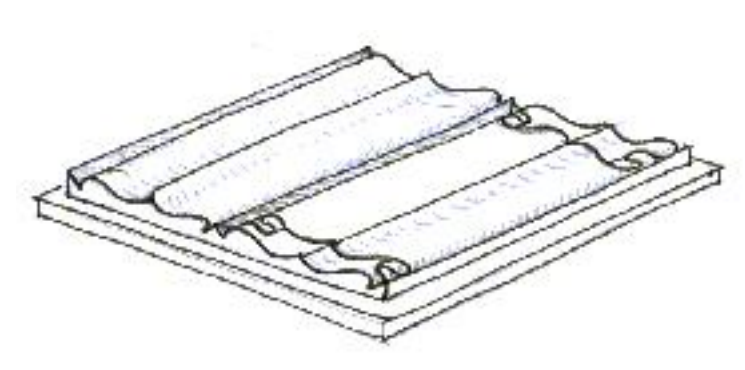

17. Van deze nieuwe tekening op de golving hebben we nu enkel de omtreklijn nodig. Deze lijn geeft ons aan tot waar we de **achtergrond** verder moeten **uitbreiden** (1cm diep) Het verder uitdiepen van de achtergrond kan met de hand (voor de liefhebbers) maar ook met de bovenfrees. Blijf 1 tot 2 mm van de omtrekslijn.

\* deze bewerking kan ook na punt 6.

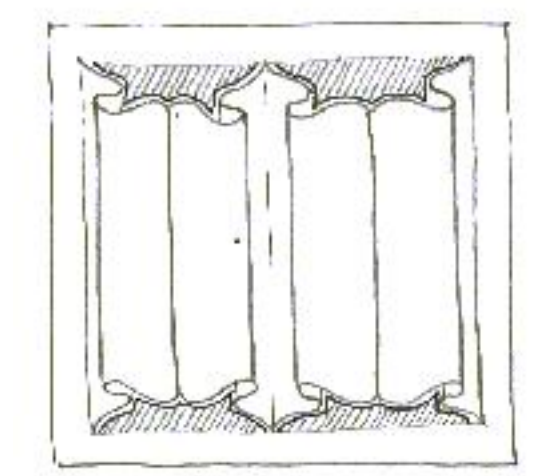

- 18. Nu nadert het paneel zij eindfase namelijk het **steken** van de over elkaar **liggende plooien**. ( 8 maal onderstaande bewerking) Op de afbeeldingen zie je de verschillende fasen.
	- a. Met een holle guts wordt een **groef gesneden langs de afvalzijde** van de **lijn** dwars over de draad. ( let op: laat de tweede snede voorlopig weg)

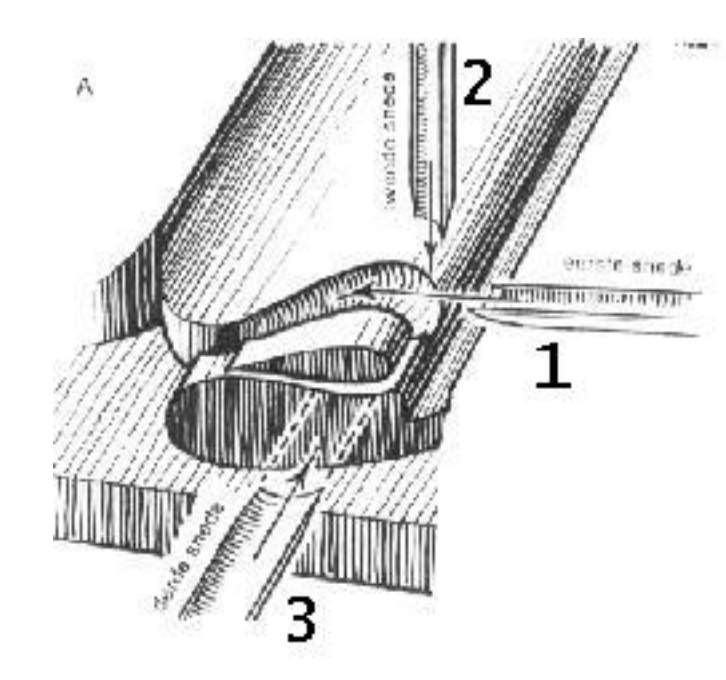

b. Met een guts **steken** we dan het **vrijgekomen houtdeeltje** weg volgens de profieltekening van de plooien. (indien nodig hier tweede snede toepassen)

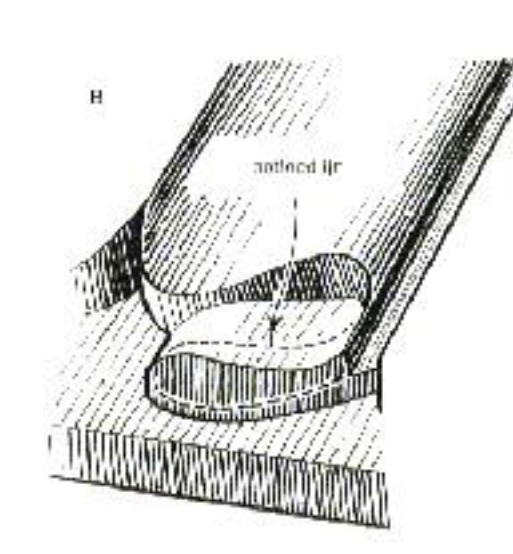

- c. Op het nieuw **vrijgekomen oppervlak tekenen** we opnieuw de **plooi**, en **snijden** we opnieuw met een groefguts dwars over de draad langs de **afvalzijde** van de potloodlijn. We krijgen een tweede nieuw, lager gelegen, oppervlak.
- d. We snijden alle randen **vloeiend** en **werken** het geheel zuiver af.

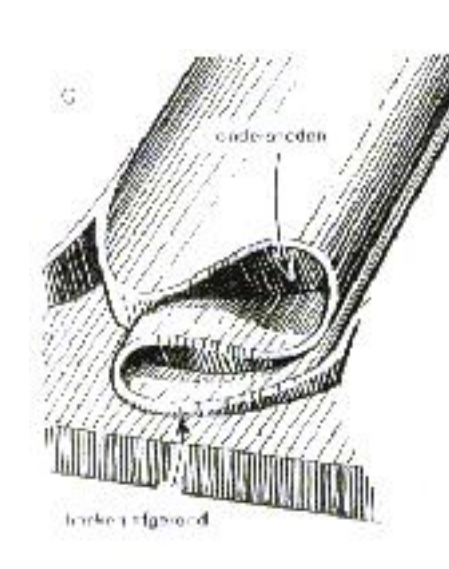